# インボイス制度に対応したシステム操作説明書 (新車販売時)

2023 年 10 月 1 日 2024 年 2 月 26 日更新 公益財団法人 自動車リサイクル促進センター 資金管理センター 本資料は、リサイクル料金収受に係る資金管理料金、再資源化預託金等の適格請求書発行に 関するシステム操作手順についてまとめたものとなります。

・新車を購入される方々(預託者)が対象となります。

・「適格請求書」の発行に関する具体的な操作説明になります。

目次

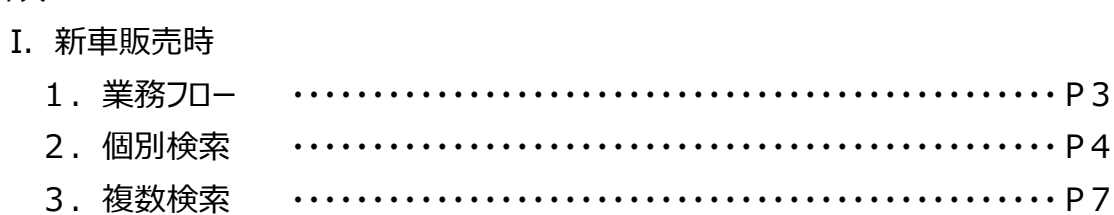

#### I.新車販売時

新車販売時においては、新車購入者(預託者)に対して、資金管理料金に関する「適格 請求書」を資金管理センターが発行します。

新車購入者(預託者)が自動車リサイクルシステムから「適格請求書」をダウンロードする 運用となります。

1.業務フロー

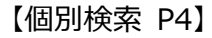

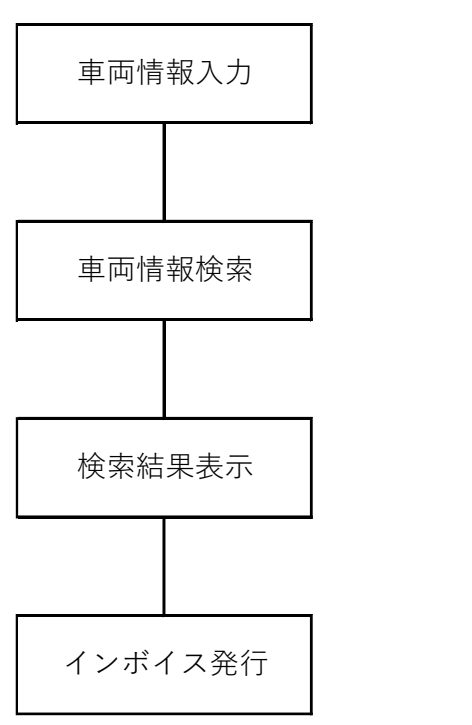

【複数検索 P7】

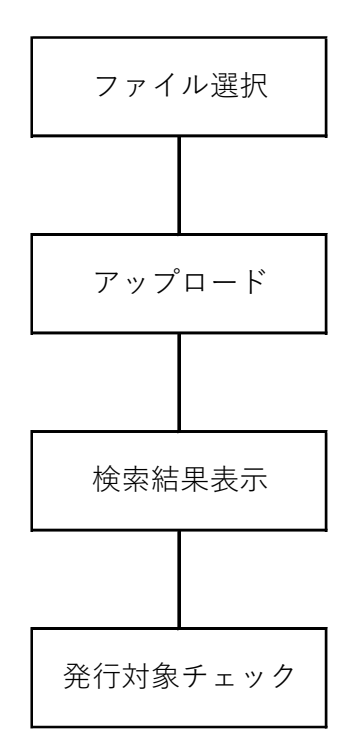

#### 2.個別検索

# (1)「適格請求書」のダウンロード

①自動車リサイクルシステム(http://jars.gr.jp)のインボイス特設ページに移動します。

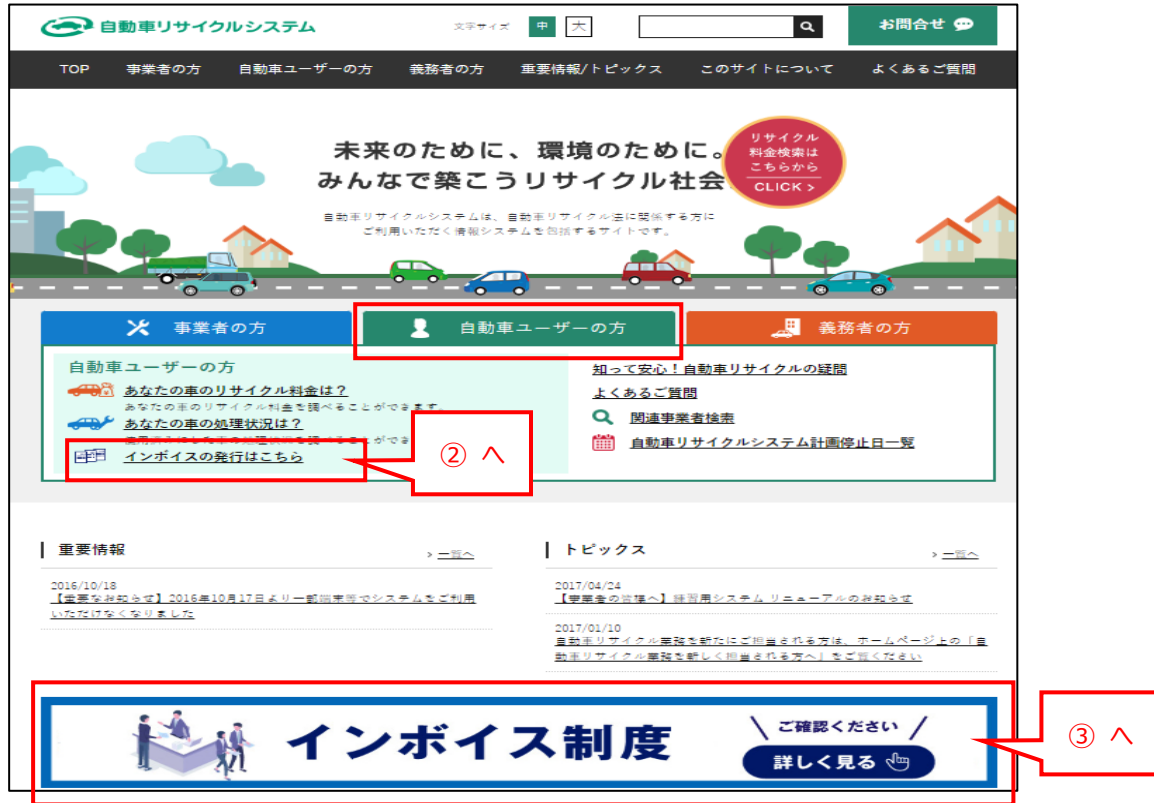

②「自動車ユーザーの方」向けのページの「インボイス発行はこちら」から「インボイス発行」を

クリックします。

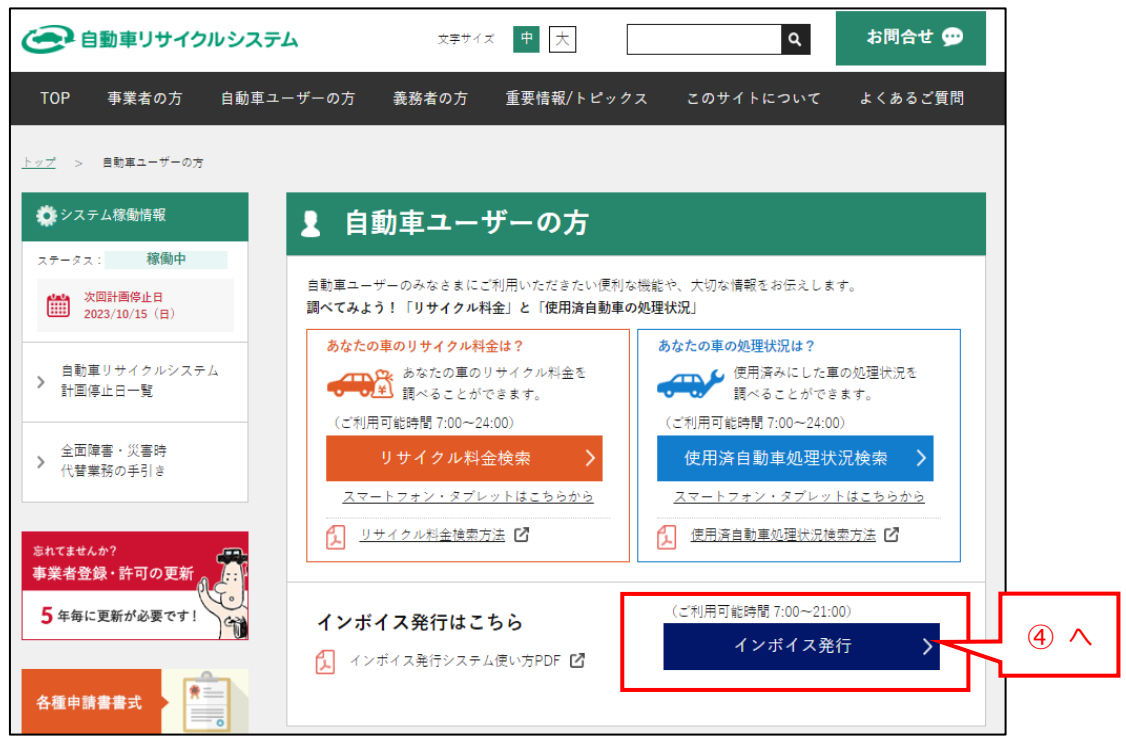

③「インボイス発行はこちら」から「インボイス発行」をクリックします。

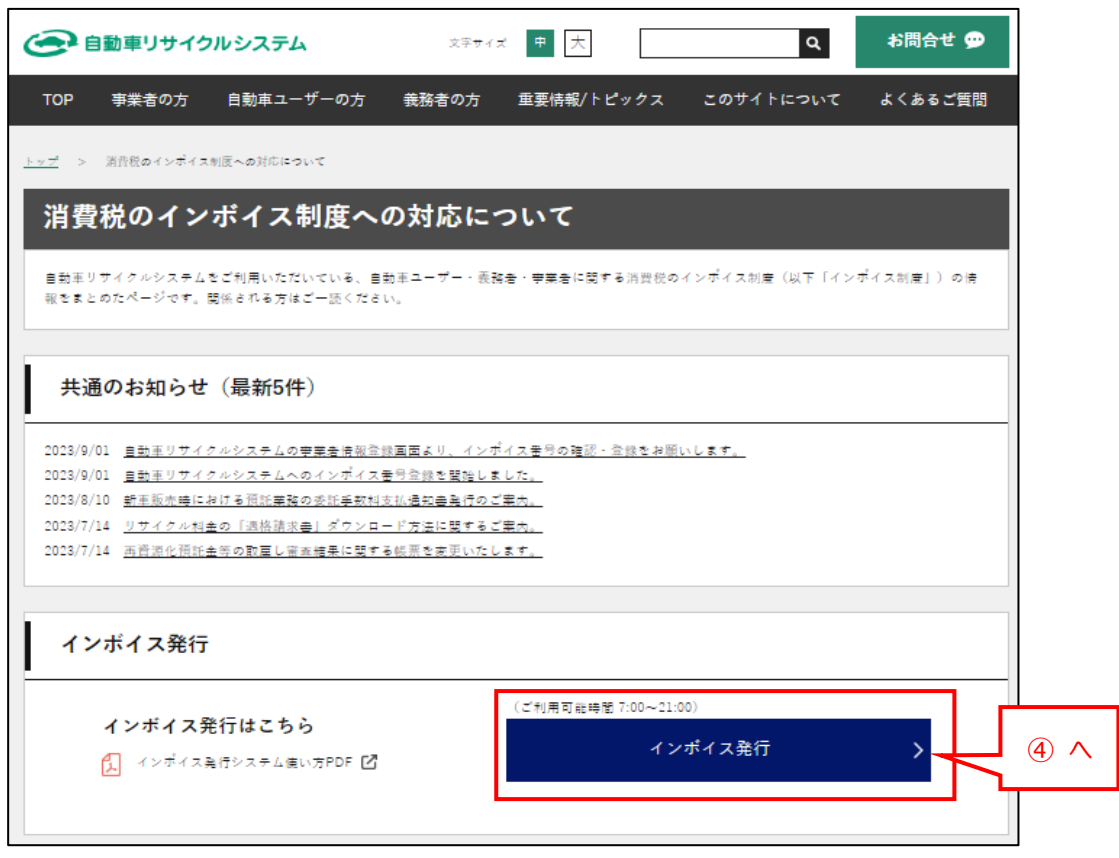

④車両情報検索

「車両区分」「車台番号」および「車両関連情報」に車両検索に必要な情報を入力し、 「検索」ボタンをクリックします。

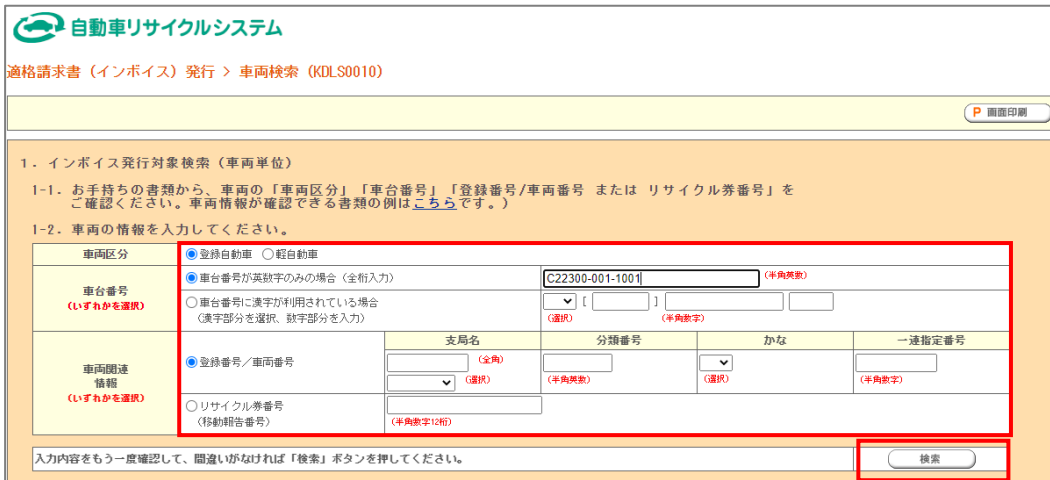

⑤検索結果表示

検索結果が表示されます。

4. 資金管理料金 ⇒ インボイス発行 「発行」ボタンをクリックします。

※新車販売時は、資金管理料金のみ「適格請求書」の発行が可能です。

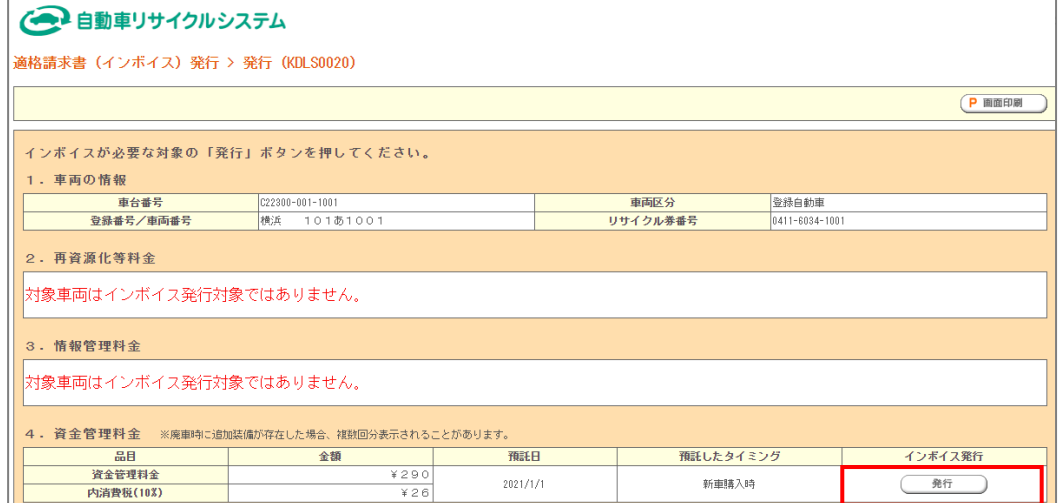

## ⑥「適格請求書」発行

 $\mathbf{f}$ 

## 「適格請求書」の PDF ファイルが作成されます。PC 等へ保存します。

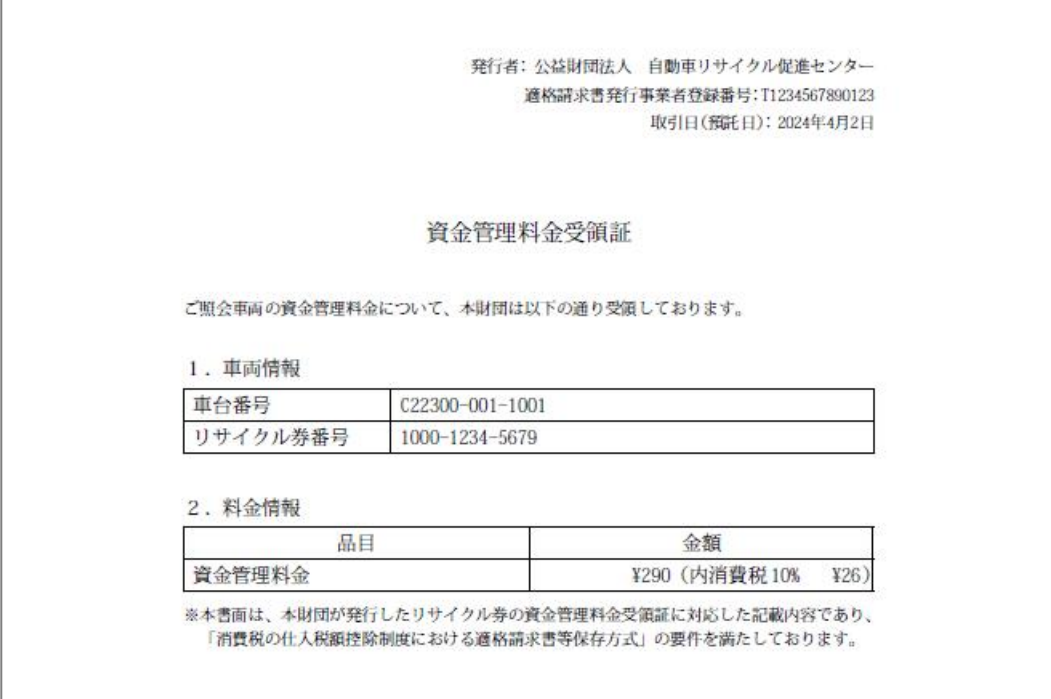

3.複数検索

(1)「適格請求書」のダウンロード

車両検索画面までは、2.個別検索(P.4) と同様の手順となります。 ①ファイル選択

2. インボイス発行対象複数検索(ファイル登録)から「ファイルを選択」を クリックします。

※最大 100 台分のファイル登録が可能です。

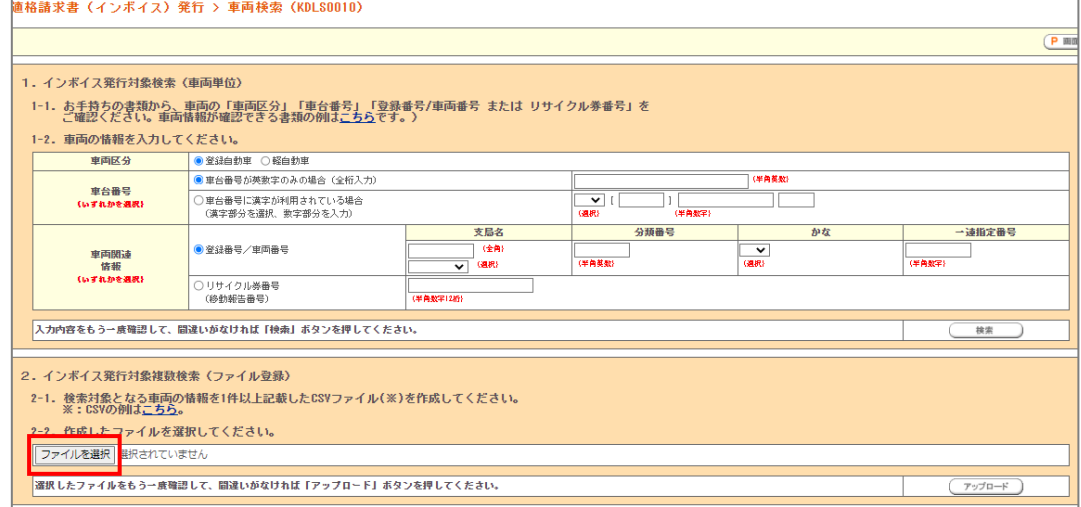

②検索対象を記載したインターフェースファイル 「(KIF\_3402)」を指定します。

※ファイル名は任意になります。

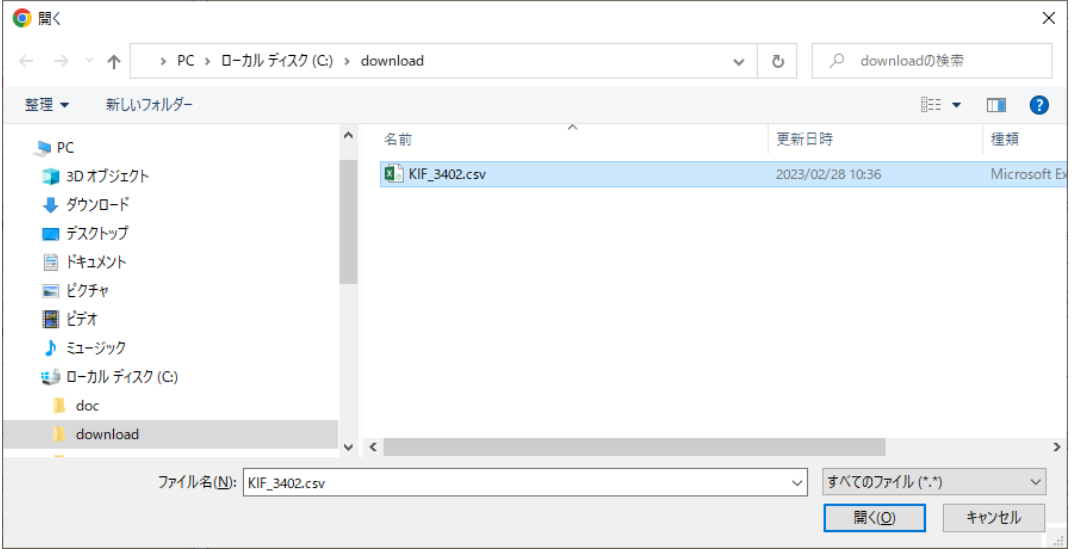

#### ③ファイルのアップロード

2. インボイス発行対象複数検索(ファイル登録)から「ファイルを選択」に②で 指定したファイルが表示されていることを確認し、「アップロード」ボタンをクリックします。

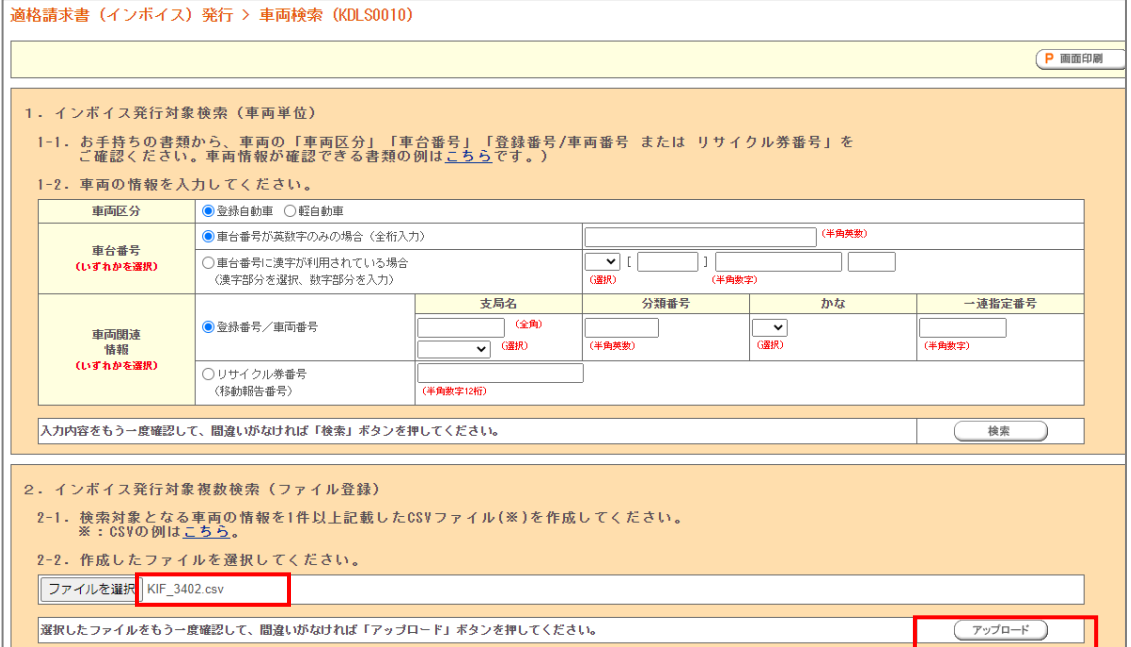

#### <参考1>

①アップロードするファイルのフォーマットは「CSV ファイル」形式になります。 ②ファイルを保存する際の文字コードは「SJIS(Shift\_JIS)」とします。 ※)エクセルでファイルを作成、保存する場合は、ファイル形式を「CSV (コンマ区切り)(\*.csv)にしてください。

③インターフェースファイル

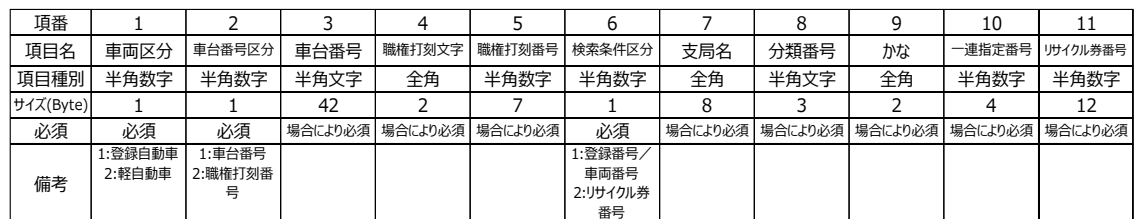

④データ作成例

1,1,MLV-0014001,,,1,相模,50,こ,119,

1,2,,北,11609,1,相模,500,み,3005,

2,1,MLV-414052,,,2,,,,,040026560319

2,2,,国,101165,2,,,,,990100251427

④検索結果表示

検索結果が表示されます。

「適格請求書」を発行する車台が、1.車両一覧の「発行対象チェック」欄にてチェック されていることを確認します。

2. 各種インボイス ⇒ 資金管理料金 新車時 「PDF で発行 はしくは「CSV で 発行」ボタンをクリックします。

> ※新車販売時は、資金管理料金のみ「適格請求書」の発行が可能です。 ※取り込んだ車両情報に誤りがある場合は、1.車両一覧の「発行可否」に エラーメッセージが表示されます。

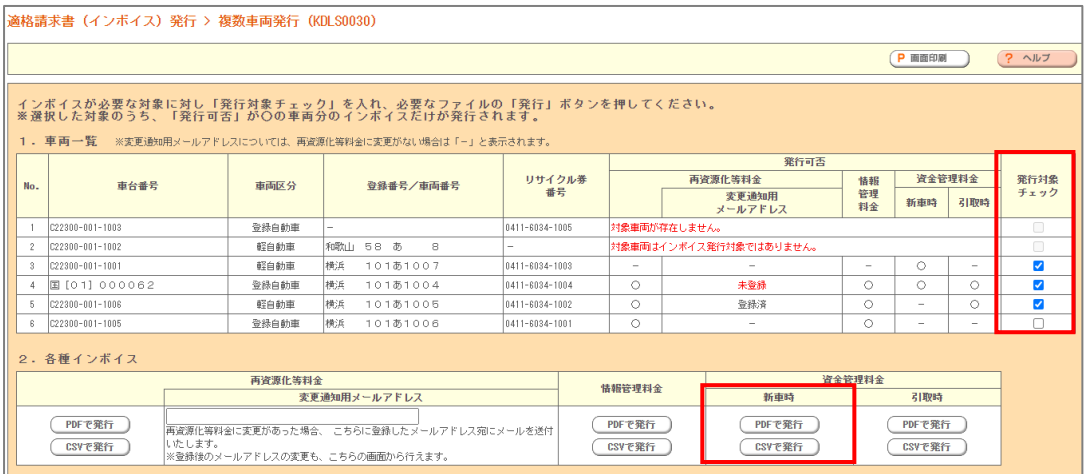

## ⑤「適格請求書」発行

「適格請求書」の PDF ファイルが作成されます。PC 等へ保存します。

※発行対象全車両の「適格請求書」が1ファイルで作成されます。

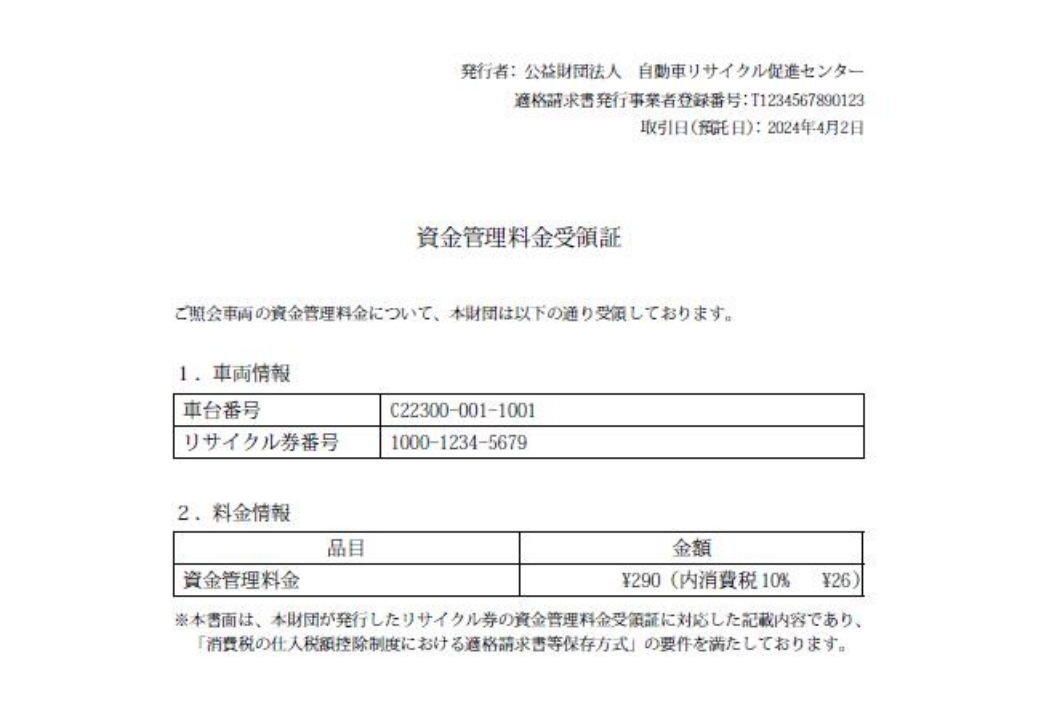

<CSV ファイルの出力例>

1,6,資金管理料金(新規時),公益財団法人 自動車リサイクル促進センター,T9010405008752,2023 年 10 月 1 日,M-CHG0030853-81-001,0308-5381-0012,290,26,10%

2,6,資金管理料金(新規時),公益財団法人 自動車リサイクル促進センター,T9010405008752,2023 年 10 月 1 日,M-CHG0030853-81-002,0308-5381-0023, 290,26,10%

3,6,資金管理料金(新規時),公益財団法人 自動車リサイクル促進センター,T9010405008752,2023 年 10 月 1 日,札[11]5381003札,0308-5381-0034290,26,10%

4,6,資金管理料金(新規時),公益財団法人 自動車リサイクル促進センター,T9010405008752,2023 年 10 月 1 日,札[11]5381004札,0308-5381-0045, 290,26,10%

5,6,資金管理料金(新規時),公益財団法人 自動車リサイクル促進センター,T9010405008752,2023 年 10 月 1 日,札[11]5381005札,0308-5381-0056, 290,26,10%

6,6,資金管理料金(新規時),公益財団法人 自動車リサイクル促進センター,T9010405008752,2023 年 10 月 1 日,札 [11] 5 3 8 1 0 0 6 札,0308-5381-0067, 290,26,10%,,,,,